## **Adding a global Texture Path to your Preferences using Python.**

Here a short tutorial on adding a texture path to your Preference settings using a script. It is a straight forward approach and not optimized in any way. Use it as an example for your own coding.

To do so, we will use the following functions:

- [GetGlobalTexturePath\(\)](file:///D:/Users/pgrooff/Documents/pim/c4d/Python%20Help%20R14/help/modules/c4d/index.html%23c4d.GetGlobalTexturePath)
- [SetGlobalTexturePath\(\)](file:///D:/Users/pgrooff/Documents/pim/c4d/Python%20Help%20R14/help/modules/c4d/index.html%23c4d.SetGlobalTexturePath)

Global steps:

- Check whether the texture path is not already in your preference settings
- If not already in preference settings:
	- o Get first free slot
	- o If there is a free slot
		- Insert texture path using SetGlobalTexturePath()
- **Note:** Because Apple en Windows file naming is not the same, we will have to use other means to set the various paths.

For example when you use it to define a texture path for your plugin within your plugin directory, you can use the filename of your plugin to set the texture path.

texturepath = path +  $r''$ tex" #Set texture path

path,  $fn = os.path.split$  file  $)$  #Split Startup filename in path and name

Use 'r' to make sure escape characters are ignored.

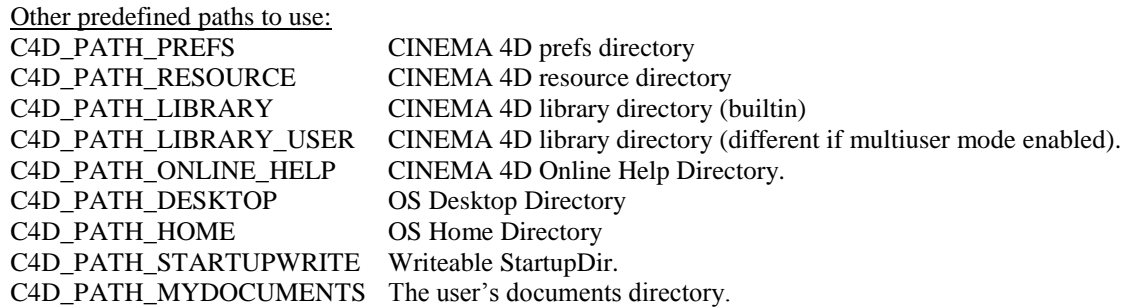

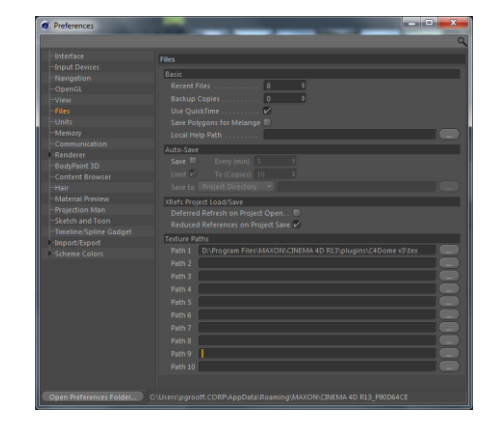

## **Here the complete script code.**

```
import c4d
import os
def main():
   print "----------------"
   #check to see whether path is already inserted
  found = False for i in range(10):
      path = c4d.GetGlobalTexturePath(i)
      print i, path
     if (path.find(r"plugins\C4Dome v3\tex") >= 0):
        print "found"
       \text{found} = \text{True} if (not found):
      # check for a free slot
     freeslot = -1 for i in range(10):
        path = c4d.GetGlobalTexturePath(i)
        if (path == ""):
           print "first free slot", i
          freeslot = i break
     if (freeslot == -1):
        print "No free Texture Path slot."
      else:
        #Below path is hard code, better to use predefined paths
        GlobalTexturePath = r"D:\Program Files\MAXON\CINEMA 4D R13\plugins\C4Dome v3" + r"\tex"
        #print GlobalTexturePath
        c4d.SetGlobalTexturePath(freeslot, GlobalTexturePath )
        c4d.EventAdd()
```

```
if __name__=='__main__':
```
main()